## ์ขั้นตอนการจัดทำแบบฟอร์ม บว. ผ่านระบบวิทยานิพนธ์ คณะวิศวกรรมศาสตร์ **(https://infor.eng.psu.ac.th/thesis/v2)**

## ตำแหน่งประธานคณะกรรมการบริหารหลักสูตร  $\rightarrow$  ผศ.ดร.จันทกานต์ ทวีกุล สาขาวิชาวิศวกรรมเครื่องกล

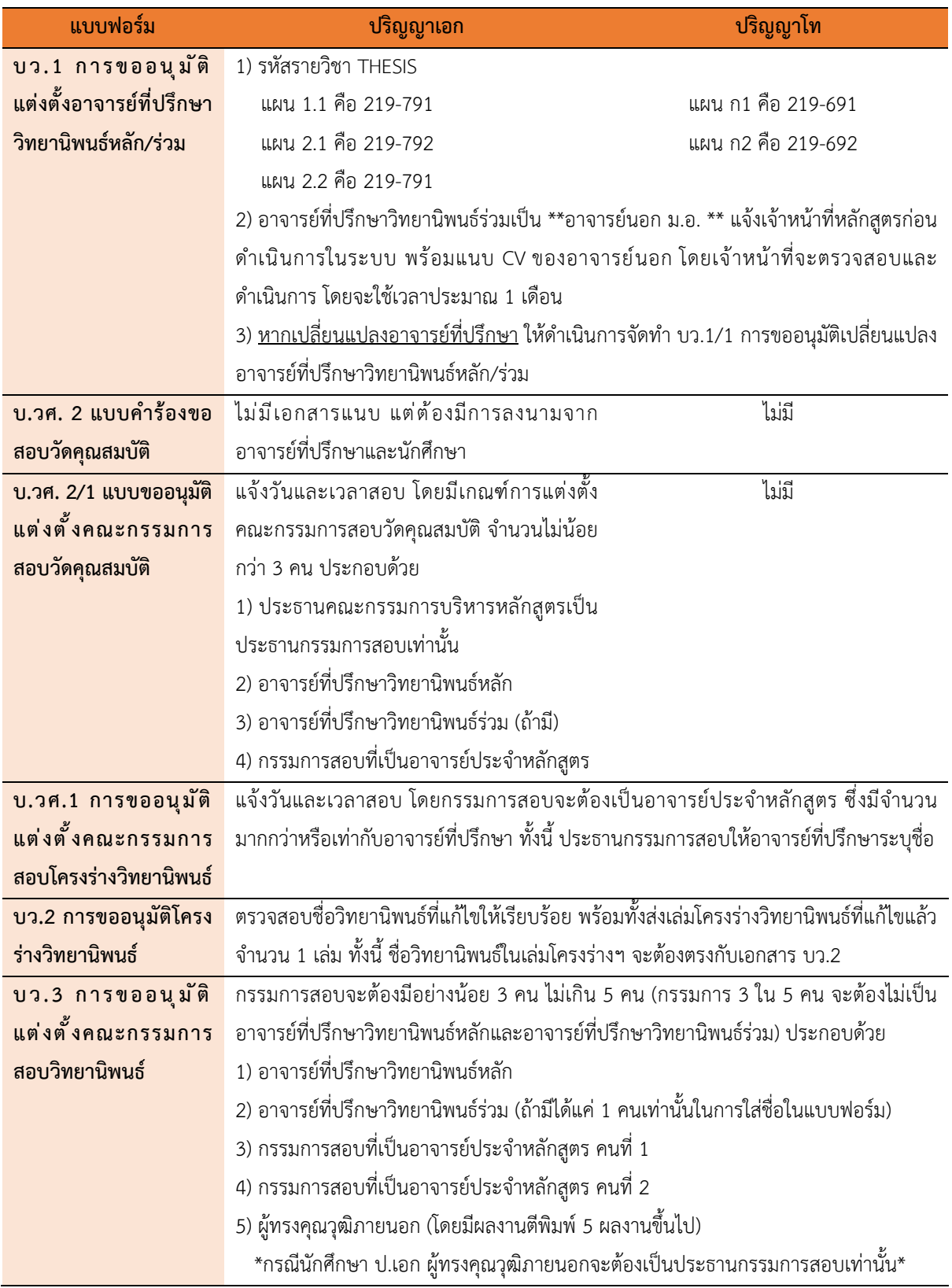

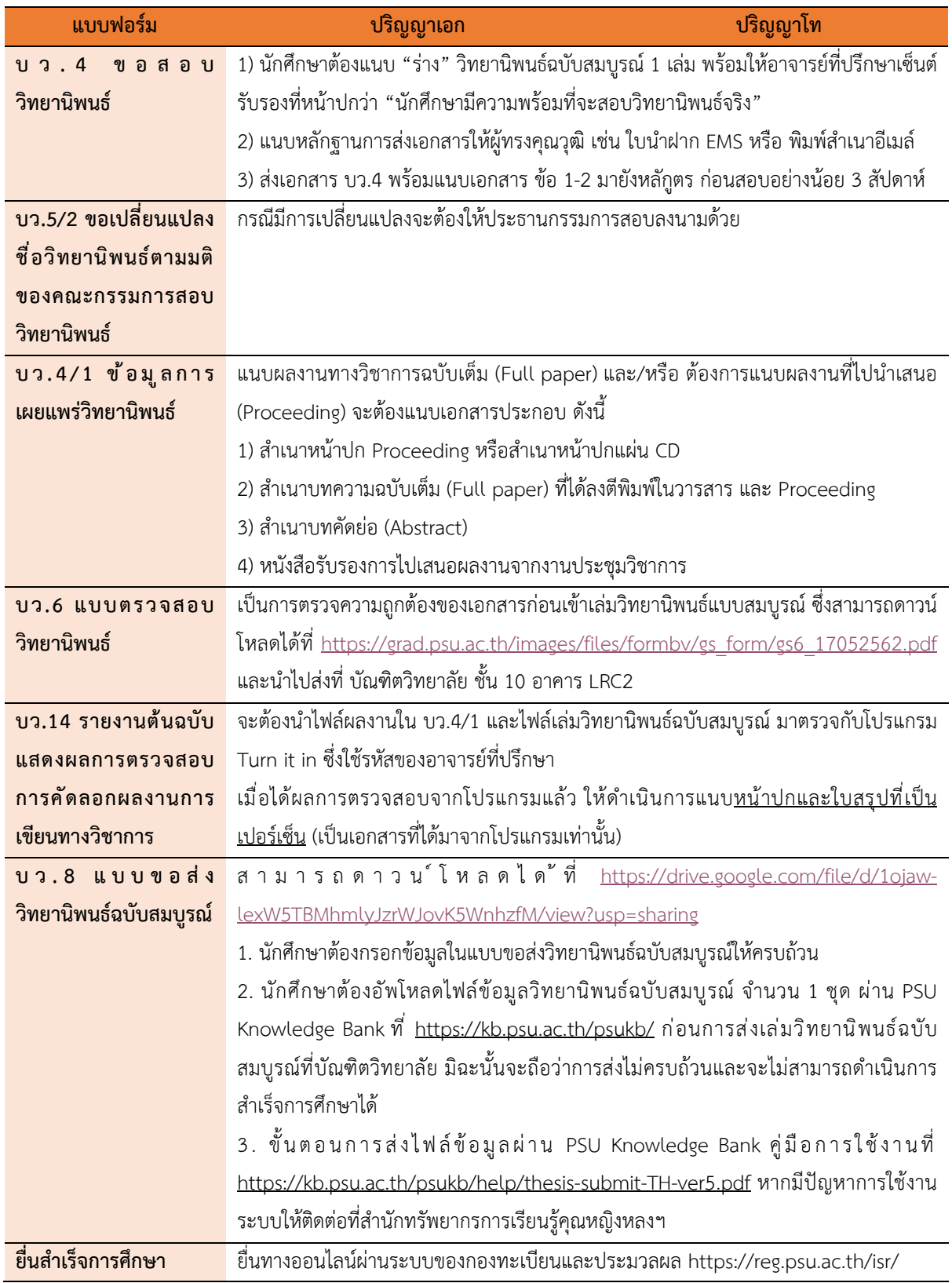